## **December 5, 2023**

#### **Challenge No. 62**

Can you draw a holiday stocking in Logo? Use square corners for the toe, if you want.

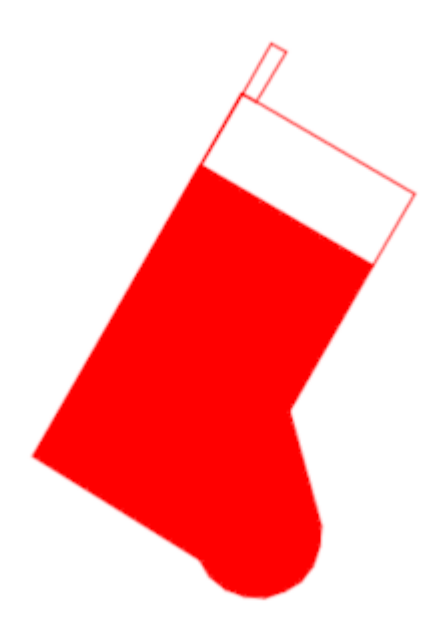

Our solution:

TO STOCKING SETPC "RED RT 30 FD 200 REPEAT 2 [FD 50 RT 90 FD 120 RT 90] RT 90 FD 120 RT 90 FD 100 LT 45 FD 60 REPEAT 10 [FD 12 RT 18] LT 43 FD 118 PU RT 135 FD 20 PD FILL HOME RT 30 FD 250 REPEAT 2 [FD 35 RT 90 FD 10 RT 90] END

## **December 12, 2023**

# **Challenge No. 63**

Can you use multiple turtles dressed as candy canes to make an interesting design?

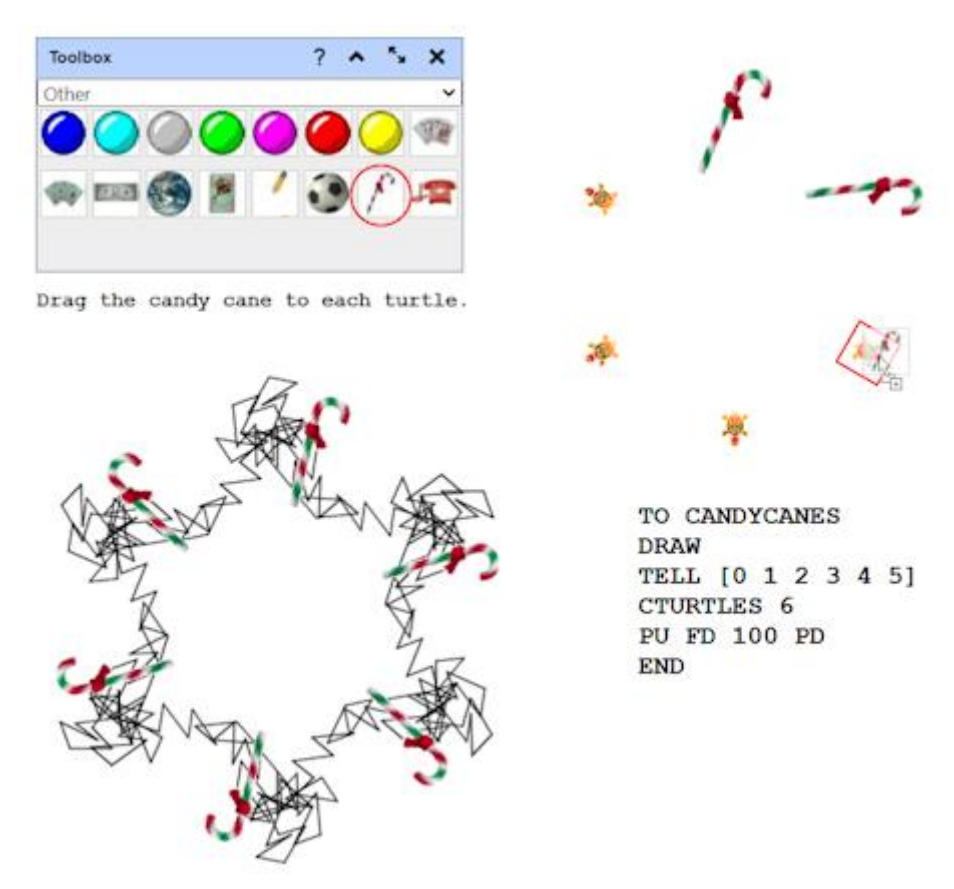

Then have some fun with the candy canes!

#### Our solution:

TO CANDYCANES DRAW TELL [0 1 2 3 4 5] CTURTLES 6 PU FD 100 PD END

#### CANDYCANES

Now open the Toolbox window (to go the Windows menu and select it. Click the word "Colors" at the top and choose "Other". Drag the candy cane icon from that window to each turtle, one at a time. You will see a red box around the turtle when you know you can drop it to change the shape.

The design above was drawn with this command, after CANDYCANES was run:

REPEAT 15 [FD 30 RT 45 BK 20 LT RANDOM 360]

## **December 19, 2023**

## **Challenge No. 64**

Can you draw some holiday gifts all wrapped up in Logo? Make any wrapping you want!

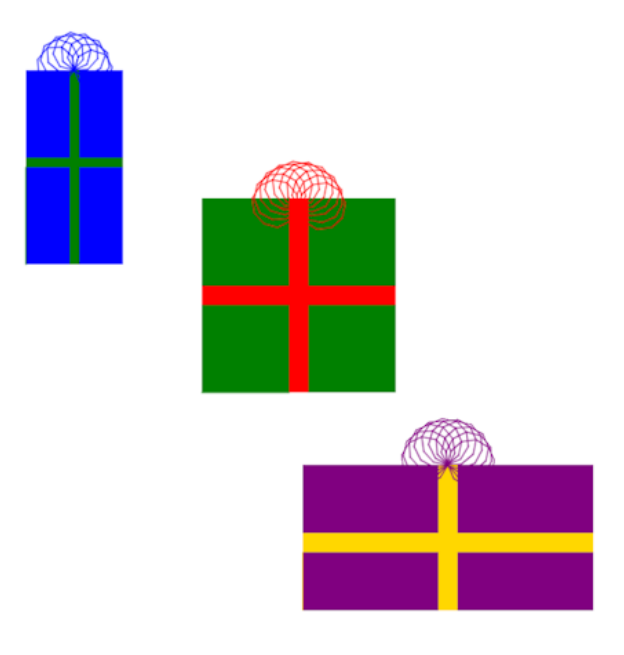

Our solutions:

TO GIFT1 SETPC "BLUE (STAMPRECT 100 200 TRUE) SETPC "GREEN FD 100 (STAMPRECT 100 10 TRUE) PU BK 100 RT 90 FD 45 LT 90 PD (STAMPRECT 10 200 TRUE) PU FD 200 RT 90 FD 5 LT 90 PD SETPC "BLUE LT 140 REPEAT 8 [REPEAT 8 [FD 15 RT 45] RT 22.5] END

TO GIFT2 SETPC "GREEN (STAMPRECT 200 200 TRUE) RT 90 FD 90 LT 90 SETPC "RED (STAMPRECT 20 200 TRUE) PU LT 90 FD 90 RT 90 FD 90 RT 90 PD (STAMPRECT 200 20 TRUE) PU LT 90 FD 100 RT 90 FD 80 LT 90 PD SETPC "RED RT 90 FD 20 LT 240 REPEAT 10 [REPEAT 10 [FD 15 RT 36] RT 18] END

TO GIFT3 SETPC "PURPLE (STAMPRECT 300 150 TRUE) SETPC "GOLD FD 60 (STAMPRECT 300 20 TRUE) PU BK 60 RT 90 FD 140 LT 90 PD (STAMPRECT 20 150 TRUE) PU FD 150 RT 90 FD 10 LT 90 PD SETPC "PURPLE LT 150 REPEAT 10 [REPEAT 10 [FD 15 RT 36] RT 18] END

## **December 26, 2023**

#### **Challenge No. 65**

Can you print all the lyrics to the song "The 12 Days of Christmas" to Logo's Listener window? Better yet, can you write a Logo program to do that?

**Tip**  $\triangleright$  Include this instruction in your program: PPROP "PREFS "LISTENER.LINES 120 The lyrics are all listed here: en.wikipedia.org/wiki/The Twelve Days of Christmas (song)

> THE TWELVE DAYS OF CHRISTMAS On the first day of Christmas, my true love sent to me A partridge in a pear tree. On the second day of Christmas, my true love sent to me Two turtle doves, and A partridge in a pear tree. On the third day of Christmas, my true love sent to me Three French hens, Two turtle doves, and A partridge in a pear tree. On the fourth day of Christmas, my true love sent to me Four calling birds, Three French hens, Two turtle doves, and A partridge in a pear tree. On the fifth day of Christmas, my true love sent to me Five golden rings, Four calling birds,

#### Our solution:

Look up commands you don't know in the [Logo Commands](https://resources.terrapinlogo.com/weblogo/commands/) Overview page.

```
TO 12DAYS
TEXTSCREEN CLEARTEXT
PPROP "PREFS "LISTENER.LINES 120
(SETTEXTFONT "MONOSPACE 18 1)
PR [THE TWELVE DAYS OF CHRISTMAS] PR []
MAKE "DAYS [first second third fourth fifth sixth seventh eighth ninth tenth eleventh 
  twelfth]
MAKE "GIFTS [[| A partridge in a pear tree.|] [| Two turtle doves, and|][| Three 
  French hens,|][| Four calling birds,|][| Five golden rings,|][| Six geese a-
  laying,|][| Seven swans a-swimming,|][| Eight maids a-milking,|][| Nine ladies 
  dancing,|][| Ten lords a-leaping,|][ | Eleven pipers piping,|][| Twelve drummers 
  drumming,|]]
GIFTS 1
END
TO GIFTS :NUMBER
IF :NUMBER = 13 THEN STOP
(PRINT [|On the|] LOWERCASE ITEM :NUMBER 
  :DAYS [|day of Christmas, my true 
  love sent to me|])
PRINTGIFTS 1 :NUMBER
PR []
GIFTS :NUMBER + 1
END
                                             TO PRINTGIFTS :START :NUMBER
                                             IF :NUMBER = 13 THEN STOP
                                            PRINT ITEM :NUMBER :GIFTS
                                             IF :START = :NUMBER THEN STOP
                                             PRINTGIFTS : START : NUMBER - 1
                                             END
```